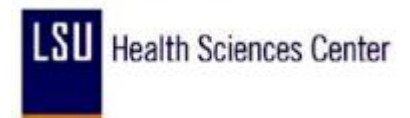

## **Creating a Run Control ID**

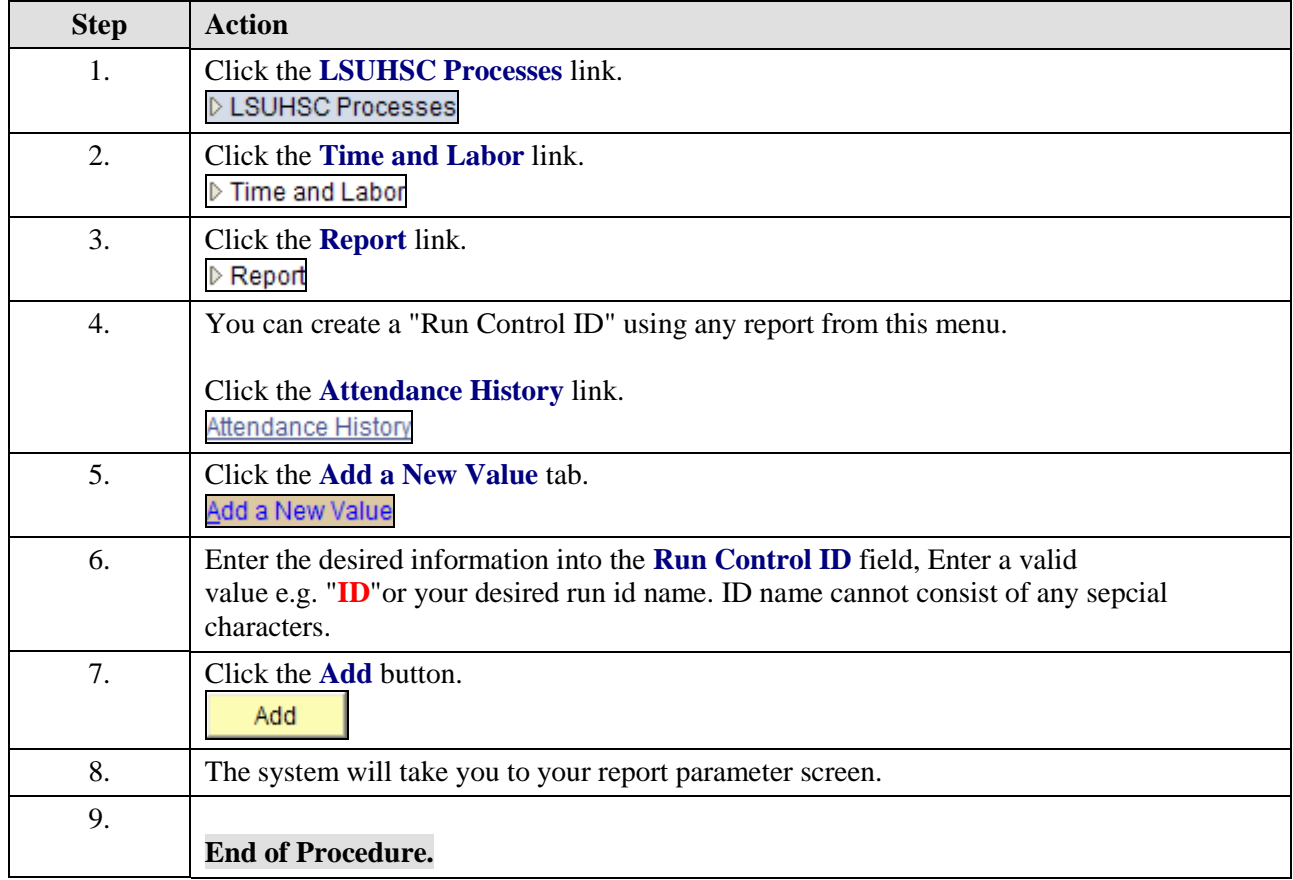